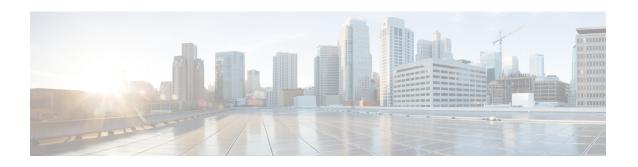

# Supported Cisco MDS NX-OS Software Nondisruptive Downgrade Paths

The following section describes how to downgrade from Cisco MDS NX-OS Release 9.x to an earlier Cisco MDS NX-OS Release.

- Nondisruptive Downgrade Paths from Cisco MDS NX-OS Release 9.4(4), on page 1
- Nondisruptive Downgrade Paths from Cisco MDS NX-OS Release 9.4(3b), on page 2
- Nondisruptive Downgrade Paths from Cisco MDS NX-OS Release 9.4(3a), on page 3
- Nondisruptive Downgrade Paths from Cisco MDS NX-OS Release 9.4(3), on page 3
- Nondisruptive Downgrade Paths from Cisco MDS NX-OS Release 9.4(2a), on page 4
- Nondisruptive Downgrade Paths from Cisco MDS NX-OS Release 9.4(2), on page 5
- Nondisruptive Downgrade Paths from Cisco MDS NX-OS Release 9.4(1a), on page 5
- Nondisruptive Downgrade Paths from Cisco MDS NX-OS Release 9.4(1), on page 6
- Nondisruptive Downgrade Paths from Cisco MDS NX-OS Release 9.3(2a), on page 6
- Nondisruptive Downgrade Paths from Cisco MDS NX-OS Release 9.3(2), on page 7
- Nondisruptive Downgrade Paths from Cisco MDS NX-OS Release 9.3(1), on page 8
- Nondisruptive Downgrade Paths from Cisco MDS NX-OS Release 9.2(2), on page 8
- Nondisruptive Downgrade Paths from Cisco MDS NX-OS Release 9.2(1), on page 9
- FICON Nondisruptive Downgrade Paths from Cisco MDS NX-OS Release 9.4(3b), on page 9
- FICON Nondisruptive Downgrade Paths from Cisco MDS NX-OS Release 9.4(1a), on page 10

#### Nondisruptive Downgrade Paths from Cisco MDS NX-OS Release 9.4(4)

| To MDS NX-OS Release               | Nondisruptive Downgrade Paths and Ordered Downgrade Steps |
|------------------------------------|-----------------------------------------------------------|
| 9.4(x)                             | Downgrade directly to the target release                  |
| 9.3(x)                             | Downgrade directly to the target release                  |
| 9.2(x)                             | Downgrade directly to the target release                  |
| 8.5(1)                             | Downgrade directly to the target release                  |
| 8.4(2c), 8.4(2d), 8.4(2e), 8.4(2f) | Downgrade directly to the target release                  |

| To MDS NX-OS Release      | Nondisruptive Downgrade Paths and Ordered Downgrade Steps |
|---------------------------|-----------------------------------------------------------|
| Any 8.x prior to 8.4(2c)  | 1. Downgrade to MDS NX-OS Release 8.4(2c)                 |
|                           | 2. Downgrade to the target release                        |
| 7.3(1)DY                  | 1. Downgrade to MDS NX-OS Release 8.4(2c)                 |
|                           | 2. Downgrade to MDS NX-OS Release 8.1(1b)                 |
|                           | 3. Downgrade to the target release                        |
| 6.2(29), 6.2(31), 6.2(33) | 1. Downgrade to MDS NX-OS Release 8.4(2c)                 |
|                           | 2. Downgrade to the target release                        |

# Nondisruptive Downgrade Paths from Cisco MDS NX-OS Release 9.4(3b)

| To MDS NX-OS Release               | Nondisruptive Downgrade Paths and Ordered Downgrade Steps |
|------------------------------------|-----------------------------------------------------------|
| 9.4(x)                             | Downgrade directly to the target release                  |
| 9.3(x)                             | Downgrade directly to the target release                  |
| 9.2(x)                             | Downgrade directly to the target release                  |
| 8.5(1)                             | Downgrade directly to the target release                  |
| 8.4(2c), 8.4(2d), 8.4(2e), 8.4(2f) | Downgrade directly to the target release                  |
| Any 8.x prior to 8.4(2c)           | 1. Downgrade to MDS NX-OS Release 8.4(2c)                 |
|                                    | 2. Downgrade to the target release                        |
| 7.3(1)DY                           | 1. Downgrade to MDS NX-OS Release 8.4(2c)                 |
|                                    | 2. Downgrade to MDS NX-OS Release 8.1(1b)                 |
|                                    | 3. Downgrade to the target release                        |
| 6.2(29), 6.2(31), 6.2(33)          | 1. Downgrade to MDS NX-OS Release 8.4(2c)                 |
|                                    | 2. Downgrade to the target release                        |

### Nondisruptive Downgrade Paths from Cisco MDS NX-OS Release 9.4(3a)

| To MDS NX-OS Release               | Nondisruptive Downgrade Paths and Ordered Downgrade Steps |
|------------------------------------|-----------------------------------------------------------|
| 9.4(x)                             | Downgrade directly to the target release                  |
| 9.3(x)                             | Downgrade directly to the target release                  |
| 9.2(x)                             | Downgrade directly to the target release                  |
| 8.5(1)                             | Downgrade directly to the target release                  |
| 8.4(2c), 8.4(2d), 8.4(2e), 8.4(2f) | Downgrade directly to the target release                  |
| Any 8.x prior to 8.4(2c)           | 1. Downgrade to MDS NX-OS Release 8.4(2c)                 |
|                                    | 2. Downgrade to the target release                        |
| 7.3(1)DY                           | 1. Downgrade to MDS NX-OS Release 8.4(2c)                 |
|                                    | 2. Downgrade to MDS NX-OS Release 8.1(1b)                 |
|                                    | 3. Downgrade to the target release                        |
| 6.2(29), 6.2(31), 6.2(33)          | 1. Downgrade to MDS NX-OS Release 8.4(2c)                 |
|                                    | 2. Downgrade to the target release                        |

### Nondisruptive Downgrade Paths from Cisco MDS NX-OS Release 9.4(3)

| To MDS NX-OS Release               | Nondisruptive Downgrade Paths and Ordered Downgrade Steps                                           |
|------------------------------------|----------------------------------------------------------------------------------------------------|
| 9.4(x)                             | Downgrade directly to the target release                                                            |
| 9.3(x)                             | Downgrade directly to the target release                                                            |
| 9.2(x)                             | Downgrade directly to the target release                                                            |
| 8.5(1)                             | Downgrade directly to the target release                                                            |
| 8.4(2c), 8.4(2d), 8.4(2e), 8.4(2f) | Downgrade directly to the target release                                                            |
| Any 8.x prior to 8.4(2c)           | <ol> <li>Downgrade to MDS NX-OS Release 8.4(2c)</li> <li>Downgrade to the target release</li> </ol> |

| To MDS NX-OS Release      | Nondisruptive Downgrade Paths and Ordered Downgrade Steps |
|---------------------------|-----------------------------------------------------------|
| 7.3(1)DY                  | 1. Downgrade to MDS NX-OS Release 8.4(2c)                 |
|                           | 2. Downgrade to MDS NX-OS Release 8.1(1b)                 |
|                           | 3. Downgrade to the target release                        |
| 6.2(29), 6.2(31), 6.2(33) | 1. Downgrade to MDS NX-OS Release 8.4(2c)                 |
|                           | 2. Downgrade to the target release                        |

# Nondisruptive Downgrade Paths from Cisco MDS NX-OS Release 9.4(2a)

| To MDS NX-OS Release               | Nondisruptive Downgrade Paths and Ordered Downgrade Steps |
|------------------------------------|-----------------------------------------------------------|
| 9.4(2a)                            | Downgrade directly to the target release                  |
| 9.4(1)                             | Downgrade directly to the target release                  |
| 9.3(x)                             | Downgrade directly to the target release                  |
| 9.2(x)                             | Downgrade directly to the target release                  |
| 8.5(1)                             | Downgrade directly to the target release                  |
| 8.4(2c), 8.4(2d), 8.4(2e), 8.4(2f) | Downgrade directly to the target release                  |
| Any 8.x prior to 8.4(2c)           | 1. Downgrade to MDS NX-OS Release 8.4(2c)                 |
|                                    | 2. Downgrade to the target release                        |
| 7.3(1)DY                           | 1. Downgrade to MDS NX-OS Release 8.4(2c)                 |
|                                    | 2. Downgrade to MDS NX-OS Release 8.1(1b)                 |
|                                    | 3. Downgrade to the target release                        |
| 6.2(29), 6.2(31), 6.2(33)          | 1. Downgrade to MDS NX-OS Release 8.4(2c)                 |
|                                    | 2. Downgrade to the target release                        |

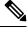

Note

Downgrading directly from Cisco MDS NX-OS Release 9.4(2a) to Cisco MDS NX-OS Release 9.4(2) is not recommended.

### Nondisruptive Downgrade Paths from Cisco MDS NX-OS Release 9.4(2)

| To MDS NX-OS Release               | Nondisruptive Downgrade Paths and Ordered Downgrade Steps |
|------------------------------------|-----------------------------------------------------------|
| 9.4(2)                             | Downgrade directly to the target release                  |
| 9.4(1)                             | Downgrade directly to the target release                  |
| 9.3(x)                             | Downgrade directly to the target release                  |
| 9.2(x)                             | Downgrade directly to the target release                  |
| 8.5(1)                             | Downgrade directly to the target release                  |
| 8.4(2c), 8.4(2d), 8.4(2e), 8.4(2f) | Downgrade directly to the target release                  |
| Any 8.x prior to 8.4(2c)           | 1. Downgrade to MDS NX-OS Release 8.4(2c)                 |
|                                    | 2. Downgrade to the target release                        |
| 7.3(1)DY                           | 1. Downgrade to MDS NX-OS Release 8.4(2c)                 |
|                                    | 2. Downgrade to MDS NX-OS Release 8.1(1b)                 |
|                                    | 3. Downgrade to the target release                        |
| 6.2(29), 6.2(31), 6.2(33)          | 1. Downgrade to MDS NX-OS Release 8.4(2c)                 |
|                                    | 2. Downgrade to the target release                        |

### Nondisruptive Downgrade Paths from Cisco MDS NX-OS Release 9.4(1a)

| To MDS NX-OS Release               | Nondisruptive Downgrade Paths and Ordered Downgrade Steps |
|------------------------------------|-----------------------------------------------------------|
| 9.4(1)                             | Downgrade directly to the target release                  |
| 9.3(x)                             | Downgrade directly to the target release                  |
| 9.2(x)                             | Downgrade directly to the target release                  |
| 8.5(1)                             | Downgrade directly to the target release                  |
| 8.4(2c), 8.4(2d), 8.4(2e), 8.4(2f) | Downgrade directly to the target release                  |
| Any 8.x prior to 8.4(2c)           | 1. Downgrade to MDS NX-OS Release 8.4(2c)                 |
|                                    | 2. Downgrade to the target release                        |

| To MDS NX-OS Release      | Nondisruptive Downgrade Paths and Ordered Downgrade Steps |
|---------------------------|-----------------------------------------------------------|
| 7.3(1)DY                  | 1. Downgrade to MDS NX-OS Release 8.4(2c)                 |
|                           | 2. Downgrade to MDS NX-OS Release 8.1(1b)                 |
|                           | 3. Downgrade to the target release                        |
| 6.2(29), 6.2(31), 6.2(33) | 1. Downgrade to MDS NX-OS Release 8.4(2c)                 |
|                           | 2. Downgrade to the target release                        |

### Nondisruptive Downgrade Paths from Cisco MDS NX-OS Release 9.4(1)

| To MDS NX-OS Release                  | Nondisruptive Downgrade Paths and Ordered Downgrade Steps |
|---------------------------------------|-----------------------------------------------------------|
| 9.(x)                                 | Downgrade directly to the target release                  |
| 8.1(x) and above releases             | Downgrade directly to the target release                  |
| All 7.3(x) releases                   | 1. Downgrade to MDS NX-OS Release 8.1(1b)                 |
|                                       | 2. Downgrade to the target release                        |
| 6.2(29) and above releases            | 1. Downgrade to MDS NX-OS Release 8.4(2c)                 |
|                                       | 2. Downgrade to the target release                        |
| 6.2(13a) until 6.2(27)                | 1. Downgrade to MDS NX-OS Release 8.1(1b)                 |
|                                       | 2. Downgrade to the target release                        |
| All 6.2(x) releases prior to 6.2(13a) | 1. Downgrade to MDS NX-OS Release 8.1(1b)                 |
|                                       | 2. Downgrade to MDS NX-OS Release 6.2(13a)                |
|                                       | 3. Downgrade to the target release                        |

### Nondisruptive Downgrade Paths from Cisco MDS NX-OS Release 9.3(2a)

| To MDS NX-OS Release | Nondisruptive Downgrade Paths and Ordered Downgrade Steps |
|----------------------|-----------------------------------------------------------|
| 9.3(x)               | Downgrade directly to the target release                  |
| 9.2(x)               | Downgrade directly to the target release                  |

| To MDS NX-OS Release                  | Nondisruptive Downgrade Paths and Ordered Downgrade Steps |  |  |
|---------------------------------------|-----------------------------------------------------------|--|--|
| 8.1(x) and above releases             | Downgrade directly to the target release                  |  |  |
| All 7.3(x) releases                   | 1. Downgrade to MDS NX-OS Release 8.1(1b)                 |  |  |
|                                       | 2. Downgrade to the target release                        |  |  |
| 6.2(29) and above releases            | 1. Downgrade to MDS NX-OS Release 8.4(2c)                 |  |  |
|                                       | 2. Downgrade to the target release                        |  |  |
| 6.2(13a) until 6.2(27)                | 1. Downgrade to MDS NX-OS Release 8.1(1b)                 |  |  |
|                                       | 2. Downgrade to the target release                        |  |  |
| All 6.2(x) releases prior to 6.2(13a) | 1. Downgrade to MDS NX-OS Release 8.1(1b)                 |  |  |
|                                       | 2. Downgrade to MDS NX-OS Release 6.2(13a)                |  |  |
|                                       | 3. Downgrade to the target release                        |  |  |

### Nondisruptive Downgrade Paths from Cisco MDS NX-OS Release 9.3(2)

| To MDS NX-OS Release                  | Nondisruptive Downgrade Paths and Ordered Downgrade Steps |  |  |
|---------------------------------------|-----------------------------------------------------------|--|--|
| 9.3(1)                                | Downgrade directly to the target release                  |  |  |
| 9.2(x)                                | Downgrade directly to the target release                  |  |  |
| 8.1(x) and above releases             | Downgrade directly to the target release                  |  |  |
| All 7.3(x) releases                   | 1. Downgrade to MDS NX-OS Release 8.1(1b)                 |  |  |
|                                       | 2. Downgrade to the target release                        |  |  |
| 6.2(29) and above releases            | 1. Downgrade to MDS NX-OS Release 8.4(2c)                 |  |  |
|                                       | 2. Downgrade to the target release                        |  |  |
| 6.2(13a) until 6.2(27)                | 1. Downgrade to MDS NX-OS Release 8.1(1b)                 |  |  |
|                                       | 2. Downgrade to the target release                        |  |  |
| All 6.2(x) releases prior to 6.2(13a) | 1. Downgrade to MDS NX-OS Release 8.1(1b)                 |  |  |
|                                       | 2. Downgrade to MDS NX-OS Release 6.2(13a)                |  |  |
|                                       | 3. Downgrade to the target release                        |  |  |

### Nondisruptive Downgrade Paths from Cisco MDS NX-OS Release 9.3(1)

| To MDS NX-OS Release                  | Nondisruptive Downgrade Paths and Ordered Downgrade Steps |  |  |
|---------------------------------------|-----------------------------------------------------------|--|--|
| 9.2(x)                                | Downgrade directly to the target release                  |  |  |
| 8.1(x) and above releases             | Downgrade directly to the target release                  |  |  |
| All 7.3(x) releases                   | 1. Downgrade to MDS NX-OS Release 8.1(1b)                 |  |  |
|                                       | 2. Downgrade to the target release                        |  |  |
| 6.2(29) and above releases            | 1. Downgrade to MDS NX-OS Release 8.4(2c)                 |  |  |
|                                       | 2. Downgrade to the target release                        |  |  |
| 6.2(13a) until 6.2(27)                | 1. Downgrade to MDS NX-OS Release 8.1(1b)                 |  |  |
|                                       | 2. Downgrade to the target release                        |  |  |
| All 6.2(x) releases prior to 6.2(13a) | 1. Downgrade to MDS NX-OS Release 8.1(1b)                 |  |  |
|                                       | 2. Downgrade to MDS NX-OS Release 6.2(13a)                |  |  |
|                                       | 3. Downgrade to the target release                        |  |  |

# Nondisruptive Downgrade Paths from Cisco MDS NX-OS Release 9.2(2)

| To MDS NX-OS Release       | Nondisruptive Downgrade Paths and Ordered Downgrade Steps |  |
|----------------------------|-----------------------------------------------------------|--|
| 9.2(1)                     | Downgrade directly to the target release                  |  |
| 8.1(x) and above releases  | Downgrade directly to the target release                  |  |
| All 7.3(x) releases        | 1. Downgrade to MDS NX-OS Release 8.1(1b)                 |  |
|                            | 2. Downgrade to the target release                        |  |
| 6.2(29) and above releases | 1. Downgrade to MDS NX-OS Release 8.4(2c)                 |  |
|                            | 2. Downgrade to the target release                        |  |
| 6.2(13a) until 6.2(27)     | 1. Downgrade to MDS NX-OS Release 8.1(1b)                 |  |
|                            | 2. Downgrade to the target release                        |  |

| To MDS NX-OS Release                  | Nondisruptive Downgrade Paths and Ordered Downgrade Steps |  |
|---------------------------------------|-----------------------------------------------------------|--|
| All 6.2(x) releases prior to 6.2(13a) | 1. Downgrade to MDS NX-OS Release 8.1(1b)                 |  |
|                                       | 2. Downgrade to MDS NX-OS Release 6.2(13a)                |  |
|                                       | 3. Downgrade to the target release                        |  |
|                                       |                                                           |  |

### Nondisruptive Downgrade Paths from Cisco MDS NX-OS Release 9.2(1)

| To MDS NX-OS Release                  | Nondisruptive Downgrade Paths and Ordered Downgrade Steps |  |
|---------------------------------------|-----------------------------------------------------------|--|
| 8.1(x) and above releases             | Downgrade directly to the target release                  |  |
| All 7.3(x) releases                   | 1. Downgrade to MDS NX-OS Release 8.1(1b)                 |  |
|                                       | 2. Downgrade to the target release                        |  |
| 6.2(29) and above releases            | 1. Downgrade to MDS NX-OS Release 8.4(2c)                 |  |
|                                       | 2. Downgrade to the target release                        |  |
| 6.2(13a) until 6.2(27)                | 1. Downgrade to MDS NX-OS Release 8.1(1b)                 |  |
|                                       | 2. Downgrade to the target release                        |  |
| All 6.2(x) releases prior to 6.2(13a) | 1. Downgrade to MDS NX-OS Release 8.1(1b)                 |  |
|                                       | 2. Downgrade to MDS NX-OS Release 6.2(13a)                |  |
|                                       | 3. Downgrade to the target release                        |  |

# FICON Nondisruptive Downgrade Paths from Cisco MDS NX-OS Release 9.4(3b)

| Target FICON-qualified Release | Nondisruptive Downgrade Paths             |
|--------------------------------|-------------------------------------------|
| 9.4(1a)                        | Downgrade directly to the target Release  |
| 8.4(2e)                        | 1. Downgrade to MDS NX-OS Release 9.4(1a) |
|                                | 2. Downgrade to the target Release        |

| Target FICON-qualified Release | No | ndisruptive Downgrade Paths            |
|--------------------------------|----|----------------------------------------|
| 8.4(2c)                        | 1. | Downgrade to MDS NX-OS Release 9.4(1a) |
|                                | 2. | Downgrade to the target Release        |
| 8.4(2b)                        | 1. | Downgrade to MDS NX-OS Release 9.4(1a) |
|                                | 2. | Downgrade to MDS NX-OS Release 8.4(2c) |
|                                | 3. | Downgrade to the target Release        |
| 8.4(1a)                        | 1. | Downgrade to MDS NX-OS Release 9.4(1a) |
|                                | 2. | Downgrade to MDS NX-OS Release 8.4(2c) |
|                                | 3. | Downgrade to the target Release        |
| 8.1(1b)                        | 1. | Downgrade to MDS NX-OS Release 9.4(1a) |
|                                | 2. | Downgrade to MDS NX-OS Release 8.4(2c) |
|                                | 3. | Downgrade to the target Release        |
| 8.1(1a)                        | 1. | Downgrade to MDS NX-OS Release 9.4(1a) |
|                                | 2. | Downgrade to MDS NX-OS Release 8.4(2c) |
|                                | 3. | Downgrade to MDS NX-OS Release 8.1(1b) |
|                                | 4. | Downgrade to the target Release        |

# FICON Nondisruptive Downgrade Paths from Cisco MDS NX-OS Release 9.4(1a)

| Current FICON-qualified Release | Nondisruptive Downgrade Paths and Ordered Downgrade Steps |
|---------------------------------|-----------------------------------------------------------|
| 8.4(2e)                         | Downgrade directly to the target release                  |
| 8.4(2c)                         | Downgrade directly to the target release                  |

| Current FICON-qualified Release | Nondisruptive Downgrade Paths and Ordered Downgrade Steps |
|---------------------------------|-----------------------------------------------------------|
| 8.4(2b)                         | 1. Downgrade to MDS NX-OS Release 8.4(2c)                 |
|                                 | 2. Downgrade to the target release                        |
| 8.4(1a)                         | 1. Downgrade to MDS NX-OS Release 8.4(2c)                 |
|                                 | 2. Downgrade to the target release                        |
| 8.1(1b)                         | 1. Downgrade to MDS NX-OS Release 8.4(2c)                 |
|                                 | 2. Downgrade to the target release                        |
| 8.1(1a)                         | 1. Downgrade to MDS NX-OS Release 8.4(2c)                 |
|                                 | 2. Downgrade to MDS NX-OS Release 8.1(1b)                 |
|                                 | 3. Downgrade to the target release                        |
| 6.2(11e)                        | 1. Downgrade to MDS NX-OS Release 8.4(2c)                 |
|                                 | 2. Downgrade to MDS NX-OS Release 8.1(1b)                 |
|                                 | 3. Downgrade to MDS NX-OS Release 8.1(1a)                 |
|                                 | 4. Downgrade to the target release                        |

FICON Nondisruptive Downgrade Paths from Cisco MDS NX-OS Release 9.4(1a)